# **13048 - LABORATORIO DE PROCESADORES DE LENGUAJE Curso: 2005-2006 Práctica 2: Analizador léxico/sintáctico/semántico con Flex y Bison**

### *Planteamiento del problema*

En esta práctica se trata de realizar, mediante el generador de analizadores léxicos FLEX y sintácticos BISON, un analizador léxico, sintáctico y semántico que reconozca una simplificación del lenguaje de programación Modula-2. Además, la práctica deberá incluir la construcción de la Tabla de Símbolos (TS) correspondiente.

### *Especificación a nivel léxico*

Consideraremos como comentario todo aquello que vaya precedido por un paréntesis de apertura y un asterisco y hasta que encontremos de nuevo otro asterisco y el paréntesis de cierre. Por ejemplo: (\* Esto es un comentario. \*)

Los identificadores (**ID**) constarán de una letra seguida opcionalmente de cualquier grupo de letras, dígitos y símbolos de subrayado '\_'.

Existen dos tipos de constantes numéricas; los números enteros (**TKN\_NUMENT**) formada por 1 o más dígitos y los números reales (**TKN\_NUMREAL**) formado por 1 ó más dígitos seguidos de un punto y 1 o más dígitos.

Los símbolos especiales son: **( ) , . + - \* / = <> > < <= >= := ; :** 

### Todas las palabras reservadas son con MAYUSCULAS. Estas palabras reservadas son: **MODULE FROM IMPORT VAR PROCEDURE CONST BEGIN END BOOLEAN INTEGER REAL WHILE FOR TO DO REPEAT UNTIL IF THEN ELSE RETURN OR AND**

### *Especificación a nivel sintáctico*

Modula-2 es un lenguaje de alto nivel que permitir definir subprogramas dentro de otros programas en los que existen procedimientos y funciones. Para simplificar, en nuestro caso no vamos a permitir el anidamiento de programas por lo que vamos a trabajar con una versión simplificada del Modula-2.

En nuestra versión simplificada del Modula-2 tendremos un único programa en el que se pueden definir variables, constantes y procedimientos o funciones.

Hay que señalar que la definición de las variables del programa principal puede hacerse antes o después de los procedimientos o funciones pero, si la declaración de las variables del programa principal se realizan después de las declaraciones de los procedimientos o funciones, éstos pierden automáticamente el acceso a dichas variables. RECORDAR QUE SOLO SE PUEDE ACCEDER A ELEMENTOS YA DEFINIDOS.

Por otra parte, hay que observar que tanto en la llamada como en la definición de procedimientos, si no hay argumentos, los paréntesis son opcionales, mientras que en las funciones son siempre obligatorios.

Algunos ejemplos básicos serían:

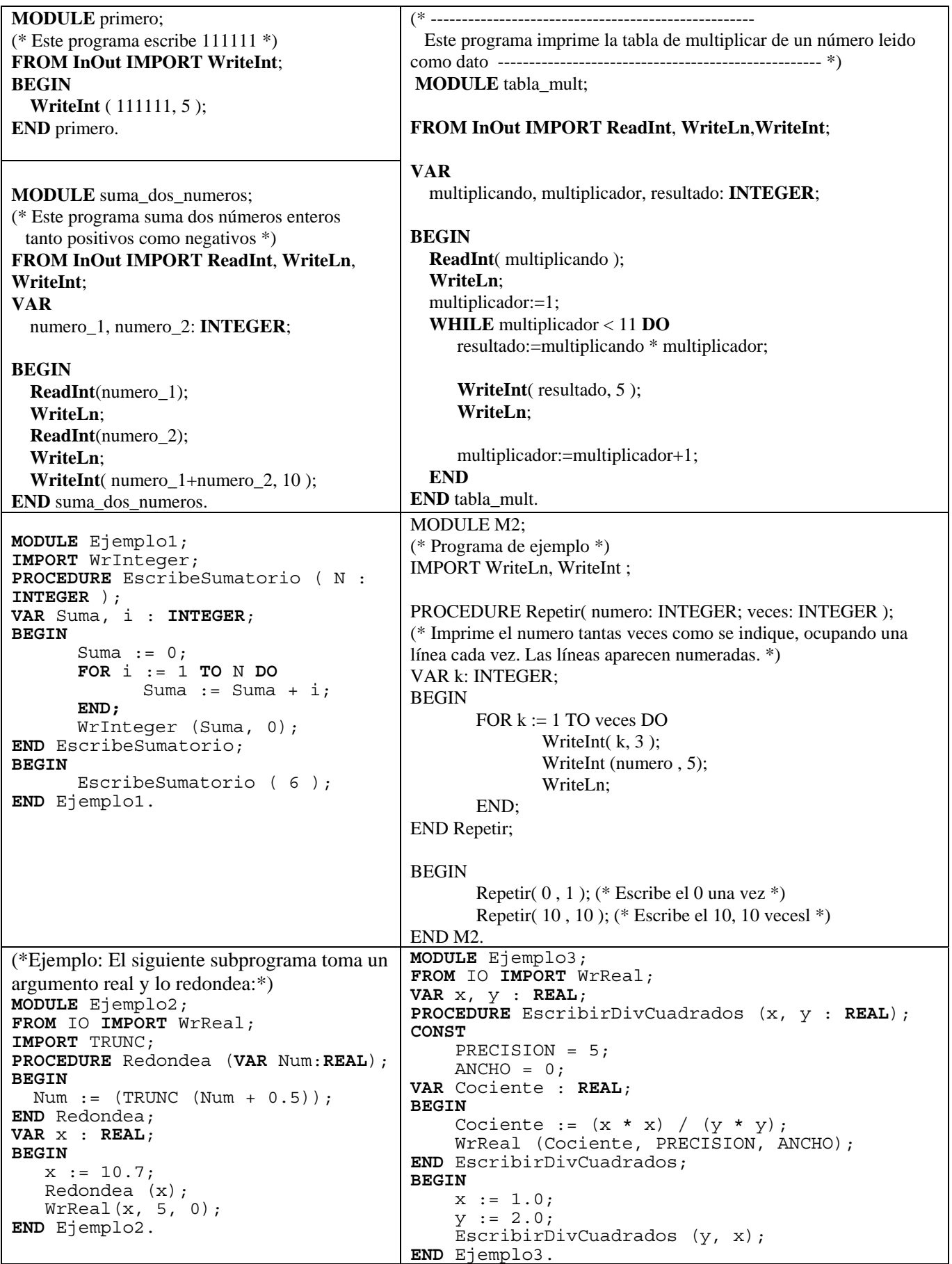

#### **La gramática correspondiente a este lenguaje es la siguiente:**

programa → TKN\_MODULE TKN\_ID TKN\_PTOCOMA import\_list\_opt block TKN\_ID TKN\_PTO import list opt  $\rightarrow$  import import list opt | ε import → from\_opt TKN\_IMPORT TKN\_ID ident\_list TKN\_PTOCOMA from opt  $\rightarrow$  TKN FROM TKN ID |  $\varepsilon$ ident\_list → TKN\_COMA TKN\_ID ident\_list | ε block → declaration\_list\_opt begin\_and\_stmts\_opt TKN\_END declaration\_list\_opt → declaration declaration\_list\_opt | ε declaration → TKN\_CONST constant\_declaration\_list\_opt | TKN\_VAR variable\_declaration\_list\_opt | procedure\_declaration TKN\_PTOCOMA constant\_declaration\_list\_opt → constant\_declaration constant\_declaration\_list\_opt|ε constant declaration  $\rightarrow$  TKN ID TKN IGUAL expression TKN PTOCOMA variable\_declaration\_list\_opt → variable\_declaration variable\_declaration\_list\_opt|ε variable\_declaration → TKN\_ID ident\_list TKN\_DOSPTOS type TKN\_PTOCOMA type → TKN\_INTEGER | TKN\_REAL | TKN\_BOOLEAN declaration list opt2  $\rightarrow$  declaration2 declaration list opt2 | ε declaration2 → TKN\_CONST constant\_declaration\_list\_opt | TKN\_VAR variable\_declaration\_list\_opt procedure\_declaration → procedure\_heading TKN\_PTOCOMA declaration\_list\_opt2 begin\_and\_stmts\_opt TKN\_END TKN\_ID procedure\_heading → TKN\_PROCEDURE TKN\_ID formal\_parameters\_opt function\_opt formal\_parameters\_opt → TKN\_PARA fp\_section\_list\_opt TKN\_PARC | ε  $fp\_section\_list\_opt \rightarrow fp\_section\_f$  fp\_section fp\_section\_list |  $\varepsilon$ fp\_section\_list  $\rightarrow$  TKN\_PTOCOMA fp\_section fp\_section\_list | ε fp\_section → var\_opt TKN\_ID ident\_list TKN\_DOSPTOS type var\_opt → TKN\_VAR | ε function\_opt → TKN\_DOSPTOS type | ε begin\_and\_stmts\_opt → TKN\_BEGIN statement TKN\_PTOCOMA statement\_list | ε statement list  $\rightarrow$  statement TKN PTOCOMA statement list | ε statement → TKN\_ID sentencia | if\_statement | while\_statement | repeat\_statement | for\_statement | TKN\_RETURN expression\_opt expression\_opt → expression | ε sentencia → assignment | actual\_parameters\_opt assignment  $\rightarrow$  TKN ASIGNACION expression actual\_parameters\_opt → TKN\_PARA exp\_list\_opt TKN\_PARC | ε exp\_list\_opt → expression exp\_list | ε exp\_list → TKN\_COMA expression exp\_list | ε if\_statement → TKN\_IF expression TKN\_THEN statement\_list else\_opt TKN\_END else\_opt → TKN\_ELSE statement\_list | ε

```
while_statement → TKN_WHILE expression TKN_DO statement_list TKN_END 
repeat_statement → TKN_REPEAT statement_list TKN_UNTIL expression 
for statement \rightarrow TKN FOR TKN ID TKN ASIGNACION expression TKN TO expression
                   TKN DO statement list TKN END
expression → simple_expression simple_expression_opt 
simple_expression_opt \rightarrow relation expression | \varepsilonsign_opt → TKN_MAS | TKN_MENOS | ε
relation → TKN_IGUAL | TKN_DISTINTO | TKN_MENOR | 
            TKN_MENORIGUAL | TKN_MAYOR | TKN_MAYORIGUAL 
add operator \rightarrow TKNMAS \mid TKN MENOS \mid TKN ORmul operator \rightarrow TKN MULTI | TKN DIV | TKN AND
simple expression \rightarrow sign opt term | simple expression add operator term
term → factor | term mul_operator factor 
factor \rightarrow TKN_NUMENT | TKN_NUMREAL | TKN_ID actual_parameters_opt |
         TKN PARA expression TKN PARC
```
**Importante:** Habrá que tener en cuenta la precedencia entre operadores y los signos positivo y negativo en las expresiones que trabajan con dichos operadores. Por otra parte, deberemos indicar la fila y columna de los posibles errores, tanto léxicos como sintácticos. Por último, se deberá poder visualizar la tabla de símbolos una vez esta haya sido completamente generada.

Nota: Se podrán incluir modificaciones a la gramática siempre que se genere el mismo lenguaje.

#### *Generación de la tabla de símbolos*

En este apartado se trata de generar la tabla de símbolos. Esta estructura, junto con el árbol sintáctico, se usará también en la siguiente práctica para generar código intermedio.

A la hora de generar la **tabla de símbolos** se debe tener en cuenta que es necesario almacenar tanto las variables como las funciones, para ello tendremos que diferenciarlas mediante un campo que nos indique de que tipo de símbolo se trata. Además, como Modula-2 permite importar funciones de otras librerías, también deberemos tenerlas en cuenta aunque para este caso no sabemos el número de argumentos ni su tipo y no haremos la comprobación.

Para el caso de las variables, deberemos contemplar la posibilidad de que estén definidas en el cuerpo del programa (que serán globales si están antes de los procedimientos) o dentro de alguna función (que serán locales) o en el caso de que estén definidas después de los procedimientos (que serán locales a la función principal). Necesitaremos un campo que nos almacene el ámbito al que pertenece la variable. La primera función definida tiene ámbito uno, la segunda tiene ámbito dos, así sucesivamente. También habrá que tener en cuenta el número de argumentos que se le pasa a las funciones y cuales son estas variables.

### *Comprobaciones semánticas*

Se deberán realizar todas las siguientes comprobaciones semánticas básicas con la tabla de símbolos:

 $\checkmark$  No insertar un identificador de una variable o constante dos veces con el mismo nombre y con el mismo ámbito o un identificador de función dos veces.

- $\checkmark$  No podrá haber funciones y variables (o constantes) con el mismo nombre independientemente del ámbito en el que esté declarada la variable.
- $\checkmark$  En las llamadas a funciones, deberemos comprobar que esa función ha sido definida y que el número de argumentos que se le pasa es el correcto y, además, que los argumentos son del mismo tipo.
- $\checkmark$  Para el caso particular de usar las funciones importadas solo comprobaremos que fueron importadas, pero no el número de argumentos ni el tipo (dado que no se conoce).
- $\checkmark$  Cuando se usen las variables o constantes dentro de las sentencias de la gramática o de las funciones, deberemos comprobar que dichas variables o constantes hayan sido previamente declaradas. Igualmente, no se puede llamar a un procedimiento si éste no existe.
- $\checkmark$  Se comprobará que en la parte izquierda de una asignación no hay llamadas a funciones.
- $\checkmark$  Se comprobará que el identificador que aparece junto con el END se corresponde con el del módulo o procedimiento correspondiente.

Nota: Opcionalmente se podrán incluir otro tipo de comprobaciones.

#### *Gestión de errores*

Siempre que se produzca un error, tanto léxico como sintáctico como semántico, habrá que indicar el tipo de error de que se trata así como la fila y la columna donde se ha producido dicho error.

#### *Más Ejemplos del lenguaje definido por la gramática:*

```
MODULE Matematicas; 
FROM IO IMPORT WrReal; 
PROCEDURE VolumenCubo (l : REAL) : REAL; 
BEGIN 
      RETURN (l*l*l); 
END VolumenCubo; 
PROCEDURE Potencia (x : REAL; n : INTEGER) : REAL; 
VAR i : INTEGER; 
Pot : REAL; 
BEGIN 
      Pot := 1.0;FOR i := 1 TO n DO 
            Pot := Pot * x;
      END; 
      RETURN Pot; 
END Potencia; 
PROCEDURE Maximo (a, b : REAL) : REAL; 
VAR Max : REAL; 
      BEGIN 
             IF (a>b) THEN 
                  Max := a;ELSE 
                  Max := b;END; 
      RETURN Max; 
END Maximo; 
VAR x, y , z: REAL; 
BEGIN 
      x := VolumenCubo (3.25);
      y := Potencia( x , 2 );
      \overline{z} := Potencia( x, \overline{y} );
      WrReal (x, 5, 0); WrLn;
      WrReal (y, 5, 0); WrLn; 
      WrReal (z, 5, 0); WrLn; 
END Matematicas.
```

```
MODULE Ejemplo; 
FROM IO IMPORT WrReal, WrLn; 
FROM MATHLIB IMPORT Sqrt; 
VAR x, y : REAL; 
PROCEDURE EscribirModulo (Real, Imag : REAL); 
VAR Modulo : REAL; 
BEGIN 
      WrReal (Real, 5, 0); 
      WrReal (Imag, 5, 0); 
      Real := Real * Real;Imag := Imag * Imag; 
      Modulo := Sqrt (Real + Imag); 
      WrReal (Modulo, 5, 0);
      WrLn; 
END EscribirModulo; 
BEGIN 
      x := 5.0;v := 6.0:
      EscribirModulo (x, y); 
      WrReal (x, 5, 0); WrLn;
      WrReal (y, 5, 0); WrLn; 
END Ejemplo. 
(*Ejemplo: El siguiente subprograma intercambia los valores almacenados en dos variables de tipo 
INTEGER, utilizando para ello una tercera variable temporal: *) 
MODULE Ejem; 
FROM IO IMPORT WrInt; 
VAR x, y : INTEGER; 
PROCEDURE Intercambiar (VAR Var1, Var2 : INTEGER); 
VAR Temp : INTEGER; 
BEGIN 
      Temp := Var1; 
       \texttt{Var1} := \texttt{Var2};Var2 := Temp; 
END Intercambiar; 
BEGIN 
       x := 10;y := 20;Intercambiar(x,y); 
      WrInt(x,0); WrLn;WrInt(y,0);
```

```
END Ejem.
```
### *Fecha de entrega:*

Todos los grupos deberán entregar la práctica con fecha máxima el 27 de Marzo.

## **DURACIÓN:** 2 sesiones